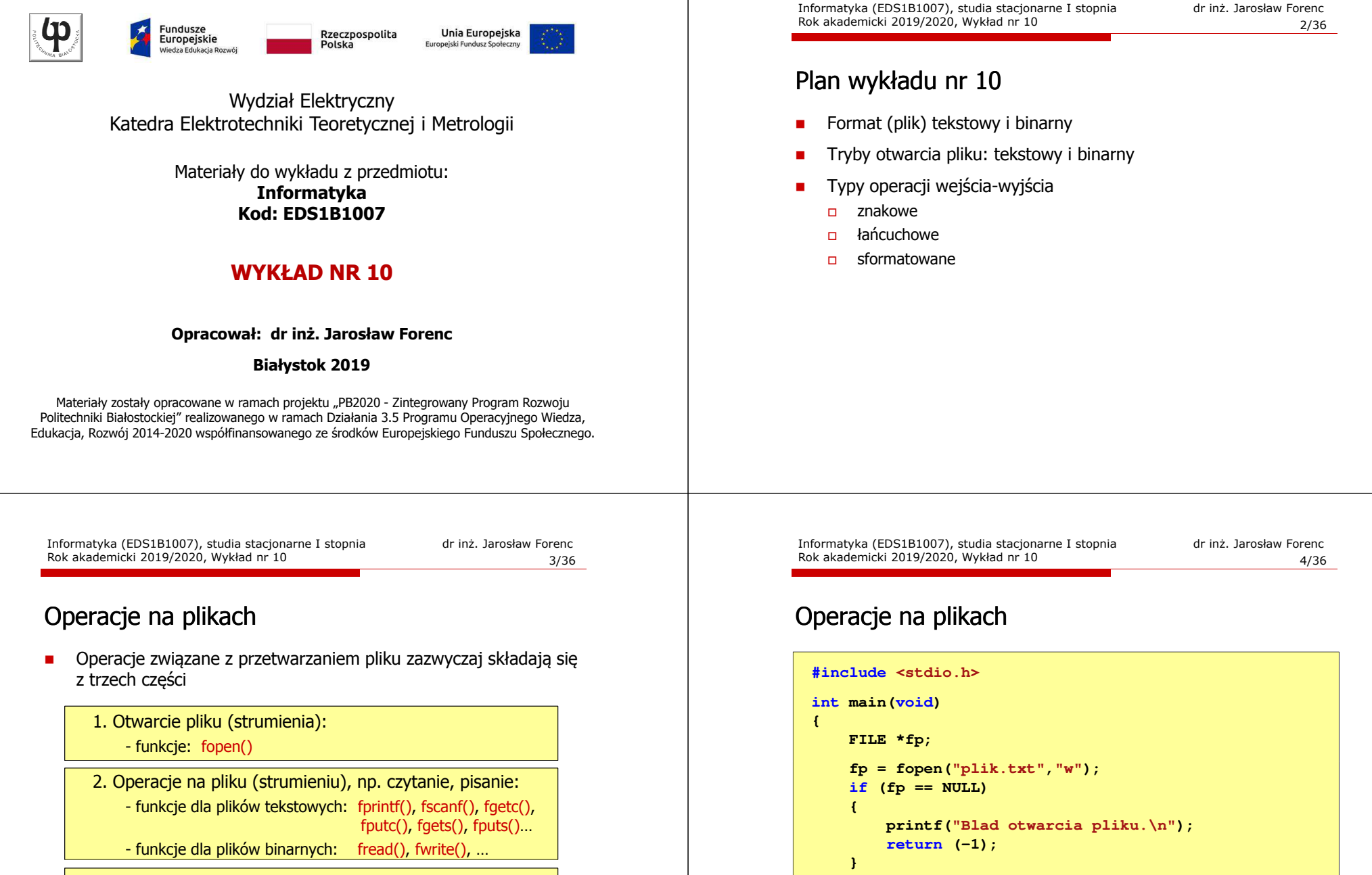

**/\* przetwarzanie pliku \*/**

**fclose(fp);return 0;**

**}**

3. Zamknięcie pliku (strumienia):

- funkcja: fclose()

#### Format (plik) tekstowy i binarny

□ Przykład zawartości pliku tekstowego (Notatnik):

Plik (ang. file) – uporządkowany zbiór danych o skończonej długości,<br>posiadający szereg atrybutów i stanowiący dla użytkownika systemu<br>operacyjnego całość. Nazwa pliku nie jest częścią tego pliku, lecz jest przechowywana w systemie plików.|

□ Przykład zawartości pliku binarnego (Notatnik):

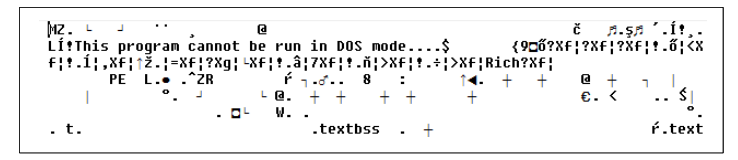

Informatyka (EDS1B1007), studia stacjonarne I stopnia drież. Jarosław Forenc<br>Rok akademicki 2019/2020, Wykład nr 10 Rok akademicki 2019/2020, Wykład nr 107/36

#### Format (plik) tekstowy i binarny

- □ Dane w pliku tekstowym zapisane są w postaci kodów ASCII
- □ Deklaracja i inicjalizacja zmiennej x typu int:

**int x = 123456;**

□ W pamięci komputera zmienna x zajmuje 4 bajty:

 $\overline{00000000}$  00000001 11100010 01000000  $_{\odot}$ 

□ Po zapisaniu wartości zmiennej x do pliku binarnego znajdą się w nim 4 bajty o takiej samej zawartości jak w pamięci komputera

 $\fbox{0000000}\fbox{00000001}\fbox{11100010}\fbox{01000000}\big|_{\tiny{(2)}}$ 

#### Format (plik) tekstowy i binarny

- Dane w pliku tekstowym zapisane są w postaci kodów ASCII
- Deklaracja i inicjalizacja zmiennej x typu int:

**int x = 123456;**

L. W pamięci komputera zmienna x zajmuje 4 bajty:

 $\frac{00000000}{000000001}$  11100010  $\left[$  01000000  $\right]$ 

 Po zapisaniu wartości zmiennej x do pliku tekstowego znajdzie się w nim 6 bajtów zawierających kody ASCII kolejnych cyfr

00110001 00110010 00110011 <sup>00110010</sup> <sup>00110011</sup> <sup>00110100</sup> <sup>00110101</sup> (2) 00110110

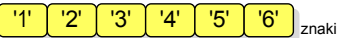

Informatyka (EDS1B1007), studia stacjonarne I stopnia drież. Jarosław Forenc Rok akademicki 2019/2020, Wykład nr 10 Rok akademicki 2019/2020, Wykład nr 10

8/36

#### Format (plik) tekstowy i binarny

- Elementami pliku tekstowego są wiersze o różnej długości
- W systemach DOS/Windows każdy wiersz pliku tekstowego zakończony jest parą znaków:
	- $\Box$ CR (carriage return) - powrót karetki, kod ASCII -  $13_{(10)} = 0D_{(16)} = \sqrt{r'}$
	- $\Box$  LF (line feed) przesunięcie o wiersz, kod ASCII 10<sub>(10)</sub> = 0A<sub>(16)</sub> = '\n'
- Załóżmy, że plik tekstowy ma postać:

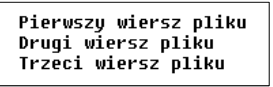

Rzeczywista zawartość pliku jest następująca:

50 69 65 72 77 73 7A 79|20 77 69 65 72 73 7A 20 | Pierwszu wiersz 78 6C 69 6B 75 8D 8A 44 72 75 67 69 28 77 69 65 pliku∎∎Druqi wie 72 73 7A 20 70 6C 69 6B|75 0D 0A 54 72 7A 65 63 | rsz plikumiTrzec 69 20 77 69 65 72 73 7A120 70 6C 69 6B 75 0D 0A1 i wiersz plikull

#### Format (plik) tekstowy i binarny

- □ W systemie Linux każdy wiersz pliku tekstowego zakończony jest tylko jednym znakiem:
	- $\Box$  LF (line feed) przesunięcie o wiersz, kod ASCII 10<sub>(10)</sub> = 0A<sub>(16)</sub> = '\n'
- □ Załóżmy, że plik tekstowy ma postać:

Pierwszy wiersz pliku Drugi wiersz pliku Trzeci wiersz pliku

□ Rzeczywista zawartość pliku jest następująca:

50 69 65 72 77 73 7A 79|20 77 69 65 72 73 7A 20 | Pierwszy wiersz 70 6C 69 6B 75 0A 44 72 75 67 69 20 77 69 65 72 | pliku∎Drugi wier 73 7A 20 70 6C 69 6B 75 0A 54 72 7A 65 63 69 20 | sz pliku∎Trzeci 77 69 65 72 73 7A 28 78 6C 69 6B 75 8A ∣ wiersz pliku∎

□ Pliki binarne nie mają ściśle określonej struktury

Informatyka (EDS1B1007), studia stacjonarne I stopnia drież. Jarosław Forenc<br>Rok akademicki 2019/2020, Wykład nr 10 Rok akademicki 2019/2020, Wykład nr 10 $11/36$ 

### Znakowe operacje wejścia-wyjścia

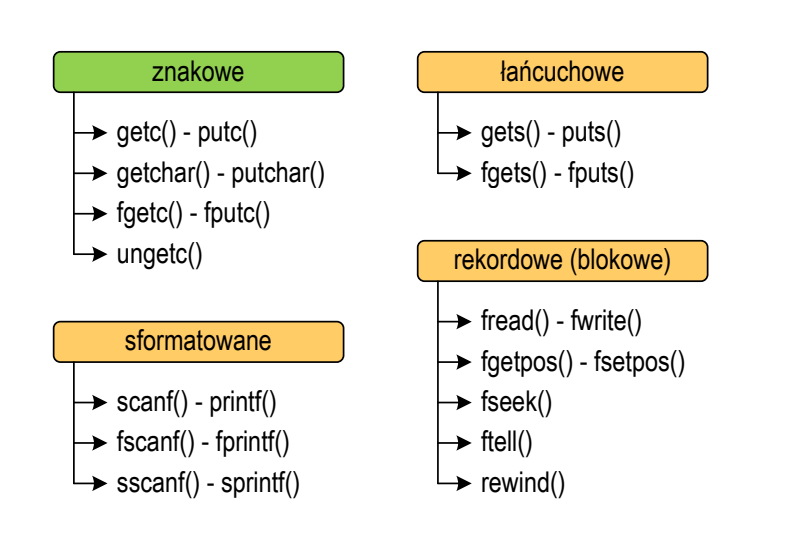

#### Tryby otwarcia pliku: tekstowy i binarny

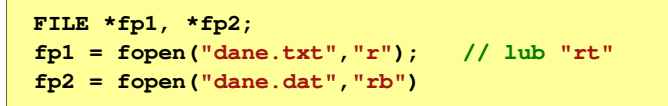

- Różnice pomiędzy trybem tekstowym i binarnym otwarcia pliku dotyczą innego traktowania znaków CR i LF
- W trybie tekstowym:
	- $\Box$  przy odczycie pliku para znaków CR, LF jest tłumaczona na znak nowej linii (LF)
	- $\Box$  przy zapisie pliku znak nowej linii (LF) jest zapisywany w postaci dwóch znaków (CR, LF)
- W trybie binarnym:
	- $\Box$  przy odczycie i zapisie para znaków CR, LF jest traktowana zawsze jako dwa znaki

Informatyka (EDS1B1007), studia stacjonarne I stopnia dr inż. Jarosław Forenc Rok akademicki 2019/2020, Wykład nr 10

12/36

## Znakowe operacje wejścia-wyjścia

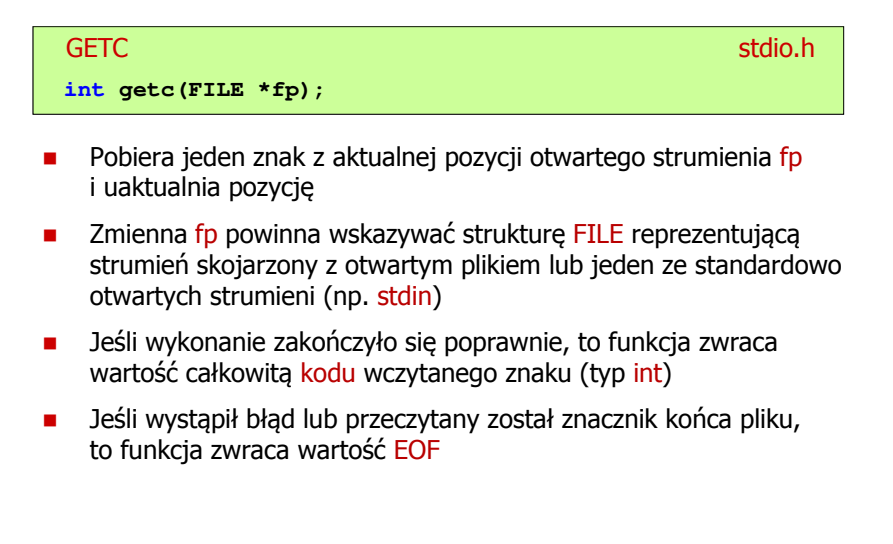

**int main(void)**

**int**

**{**

**}**

**}**

□

□

□

PUTC

argument fp

wypisany znak

**FILE \*fp;znak;**

**fclose(fp);return 0;**

**{**

#### Przykład: wyświetlenie pliku tekstowego

#### Schemat przetwarzania pliku

Typowy schemat odczytywania danych z pliku

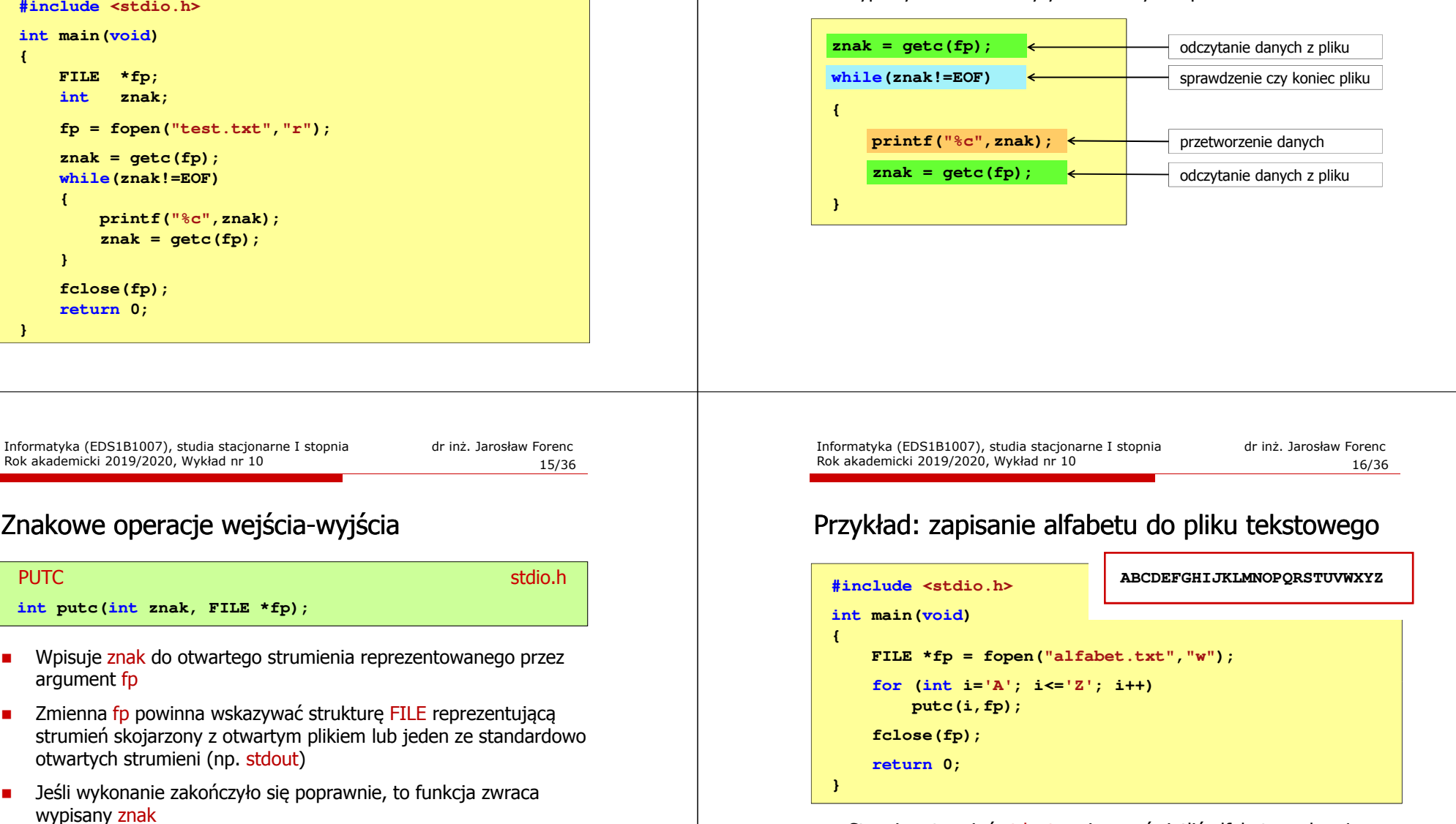

٠ Jeśli wystąpił błąd, to funkcja zwraca wartość EOF Stosując strumień stdout można wyświetlić alfabet na ekranie

```
for (int i='A'; i<='Z'; i++)
putc(i,stdout);
```
### Znakowe operacje wejścia-wyjścia

**GETCHAR** stdio.html and a stational control of the station of the station of the station of the station of the station **int getchar(void);**

□

- Pobiera znak ze strumienia stdin (klawiatura)
- Jeśli wykonanie zakończyło się poprawnie, to funkcja zwraca □ przeczytany znak (typ int)
- □ Jeśli wystąpił błąd albo został przeczytany znacznik końca pliku, to funkcja zwraca wartość EOF

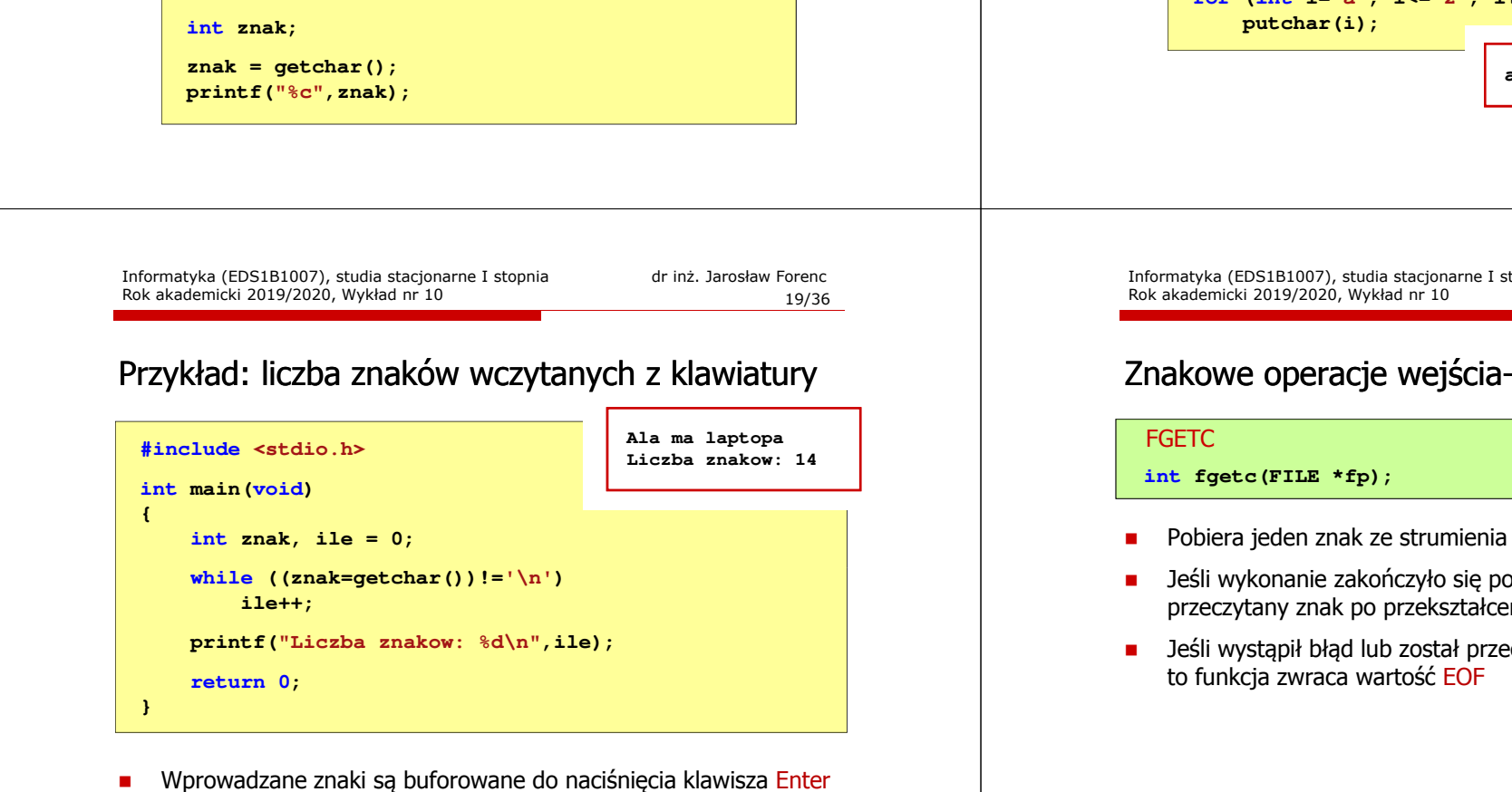

□ Po naciśnięciu klawisza Enter zawartość bufora jest przesyłana do programu i analizowana w nim

### Znakowe operacje wejścia-wyjścia

# Г Wpisuje znak do strumienia stdout (standardowo ekran) Jeśli wykonanie zakończyło się poprawnie, to funkcja zwraca **PUTCHAR** <mark>R</mark> Stdio.h **int putchar(int znak);** wypisany znakJeśli wystąpił błąd, to funkcja zwraca wartość EOF **for (int i='a'; i<='z'; i++) abcdefghijklmnopqrstuvwxyz**Informatyka (EDS1B1007), studia stacjonarne I stopnia dr inż. Jarosław Forenc 20/36Znakowe operacje wejścia-wyjścia Pobiera jeden znak ze strumienia wskazywanego przez fp Jeśli wykonanie zakończyło się poprawnie, to funkcja zwraca <mark>C</mark> station in the contract of the contract of the contract of the st<mark>stdio.h</mark> przeczytany znak po przekształceniu go na typ intJeśli wystąpił błąd lub został przeczytany znacznik końca pliku,

### Znakowe operacje wejścia-wyjścia

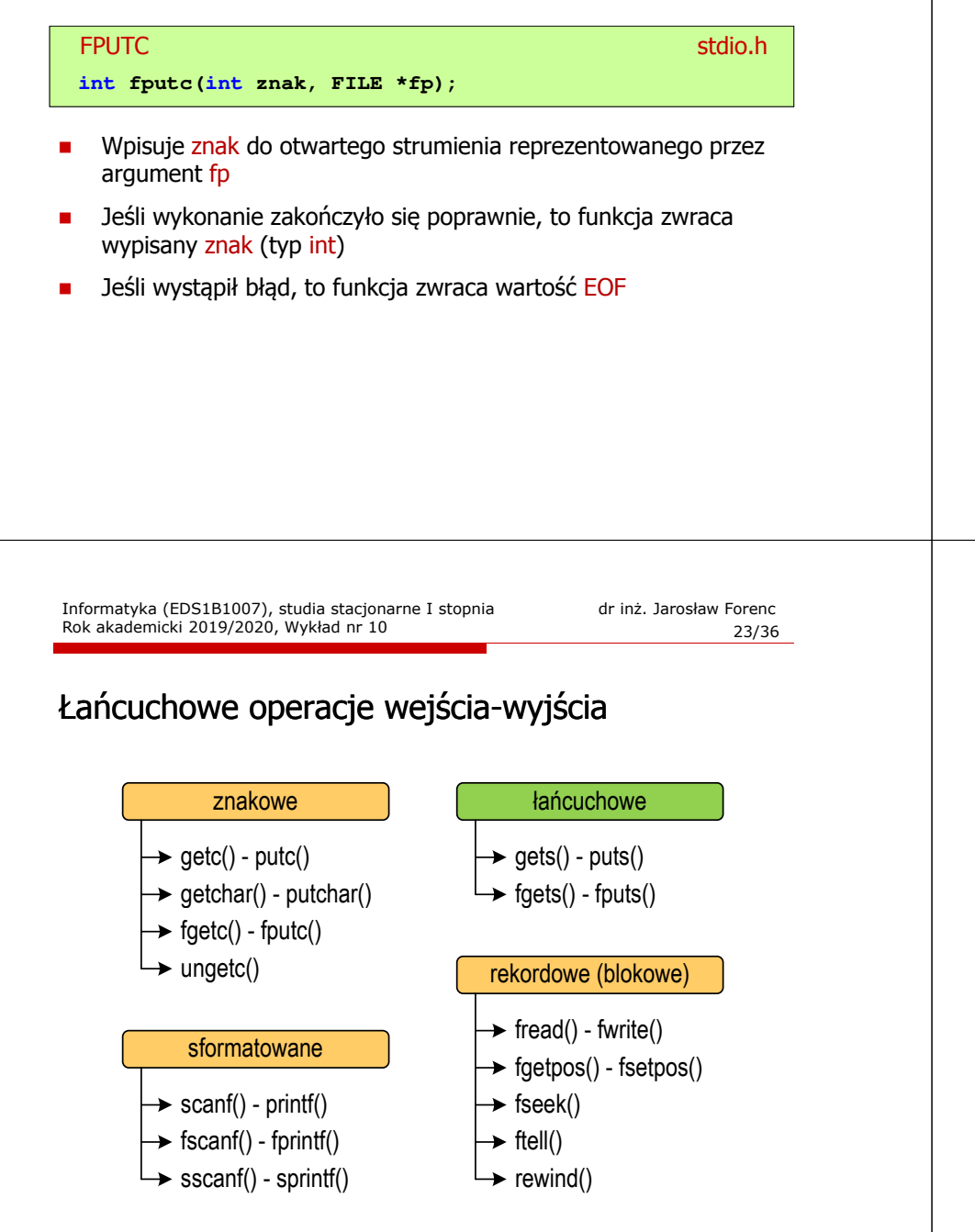

#### Przykład: liczba wyrazów w pliku

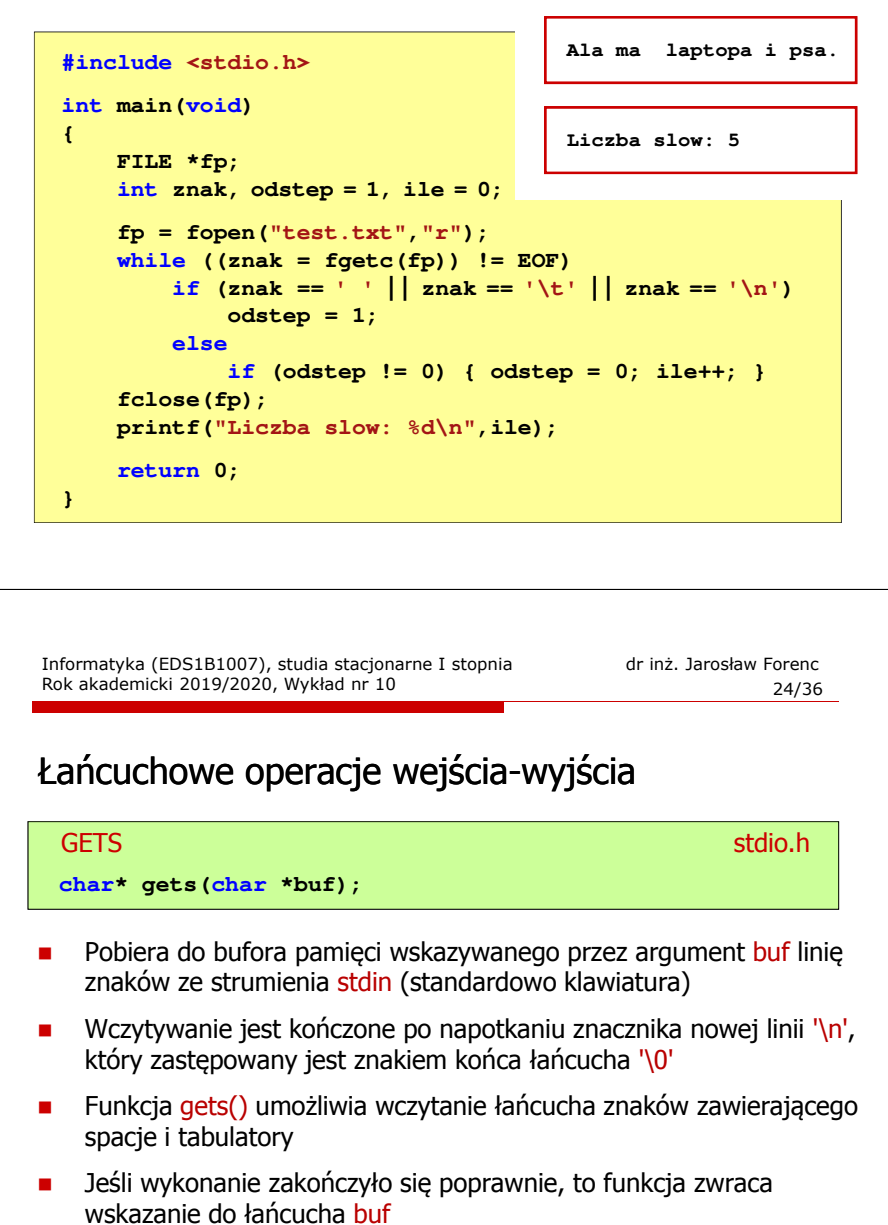

 Jeśli wystąpił błąd lub podczas wczytywania został napotkany znacznik końca pliku, to funkcja zwraca wartość EOF

### Łańcuchowe operacje wejścia-wyjścia

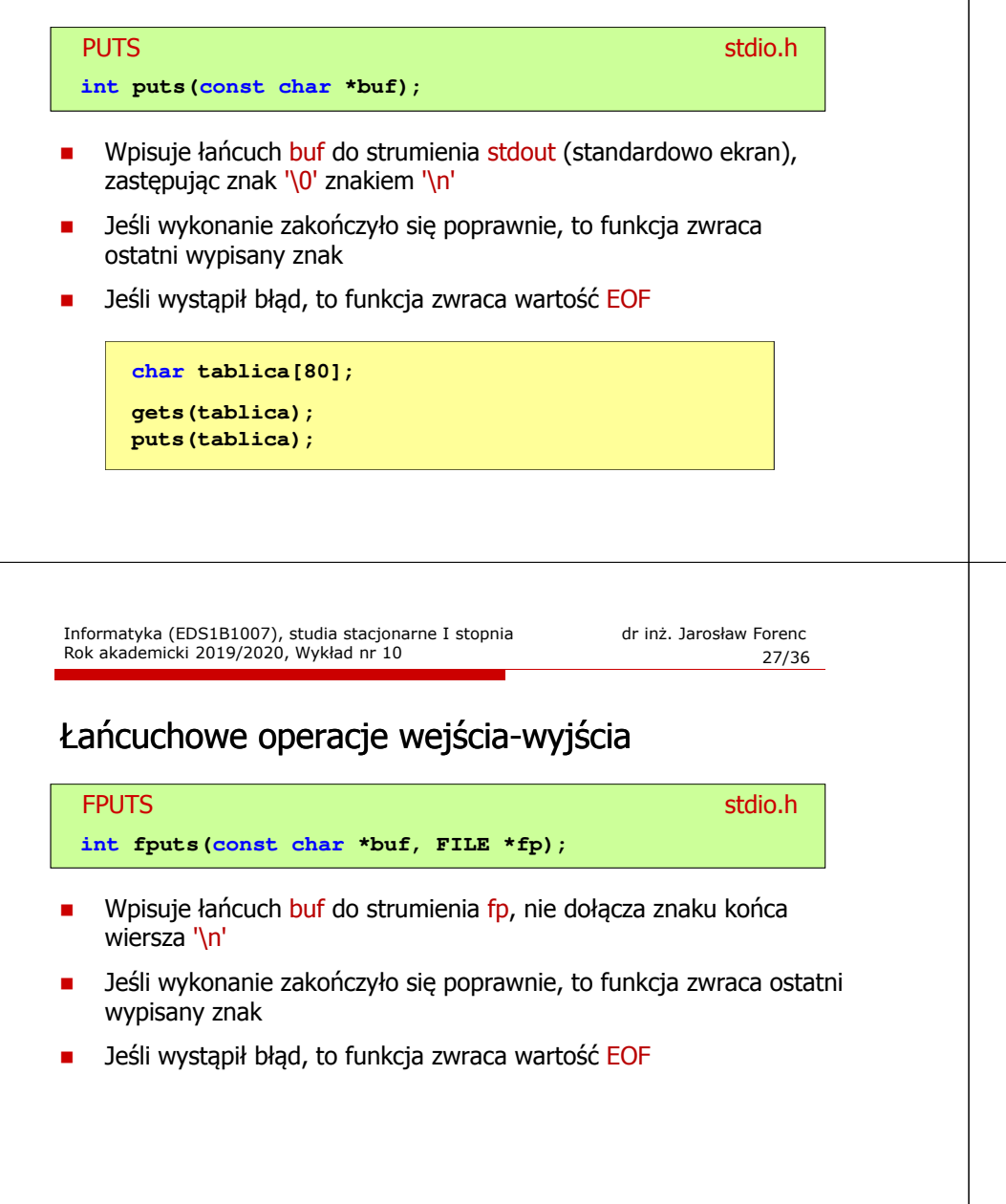

### Łańcuchowe operacje wejścia-wyjścia

#### FGETSstation.html in the contract of the contract of the contract of the station of the contract of the contract of the contract of the contract of the contract of the contract of the contract of the contract of the contract of **char\* fgets(char \*buf, int max, FILE \*fp);**

- Г Pobiera znaki z otwartego strumienia reprezentowanego przez fp i zapisuje je do bufora pamięci wskazanego przez buf
- Pobieranie znaków jest przerywane po napotkaniu znacznika końca linii '\<mark>n'</mark> lub odczytaniu <mark>max-1</mark> znaków
- п Po ostatnim przeczytanym znaku wstawia do bufora buf znak '\0'
- Jeśli wykonanie zakończyło się poprawnie, to funkcja zwraca wskazanie do łańcucha buf
- L. Jeśli wystąpił błąd lub napotkano znacznik końca pliku, to funkcja zwraca wartość NULL

Informatyka (EDS1B1007), studia stacjonarne I stopnia dr inż. Jarosław Forenc Rok akademicki 2019/2020, Wykład nr 10

28/36

### Przykład: wyświetlenie pliku tekstowego

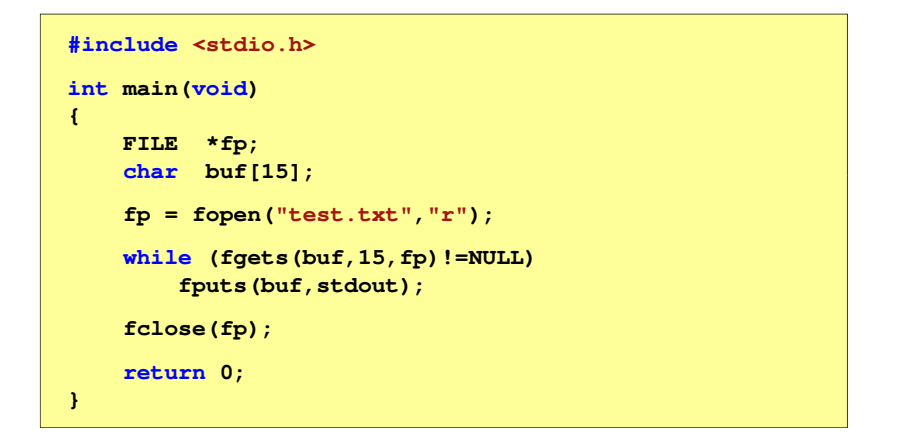

#### Przykład: wyświetlenie pliku tekstowego

m. Zawartość pliku test.txt

> Poprzednikiem jezyka CEE byl jezyk B, 图画 ktory四回 Ritchie rozwinal w jezyk C.MU

٠ Kolejne wywołania funkcji fgets(buf,15,fp);

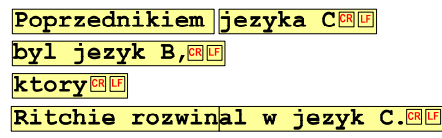

Informatyka (EDS1B1007), studia stacjonarne I stopnia dr inż. Jarosław Forenc Rok akademicki 2019/2020, Wykład nr 10

31/36

### Sformatowane operacje wejścia-wyjścia

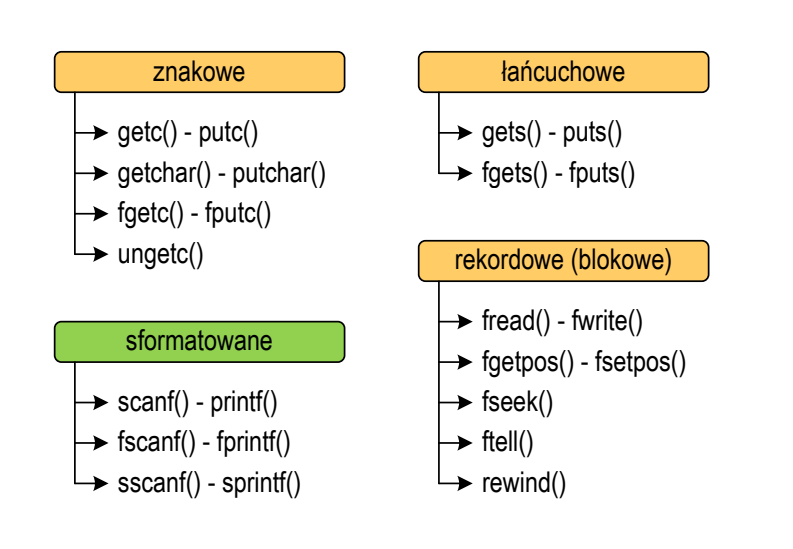

#### Przykład: wyświetlenie pliku tekstowego

Kolejne wywołania funkcji fgets(buf,15,fp); i zawartość tablicy buf

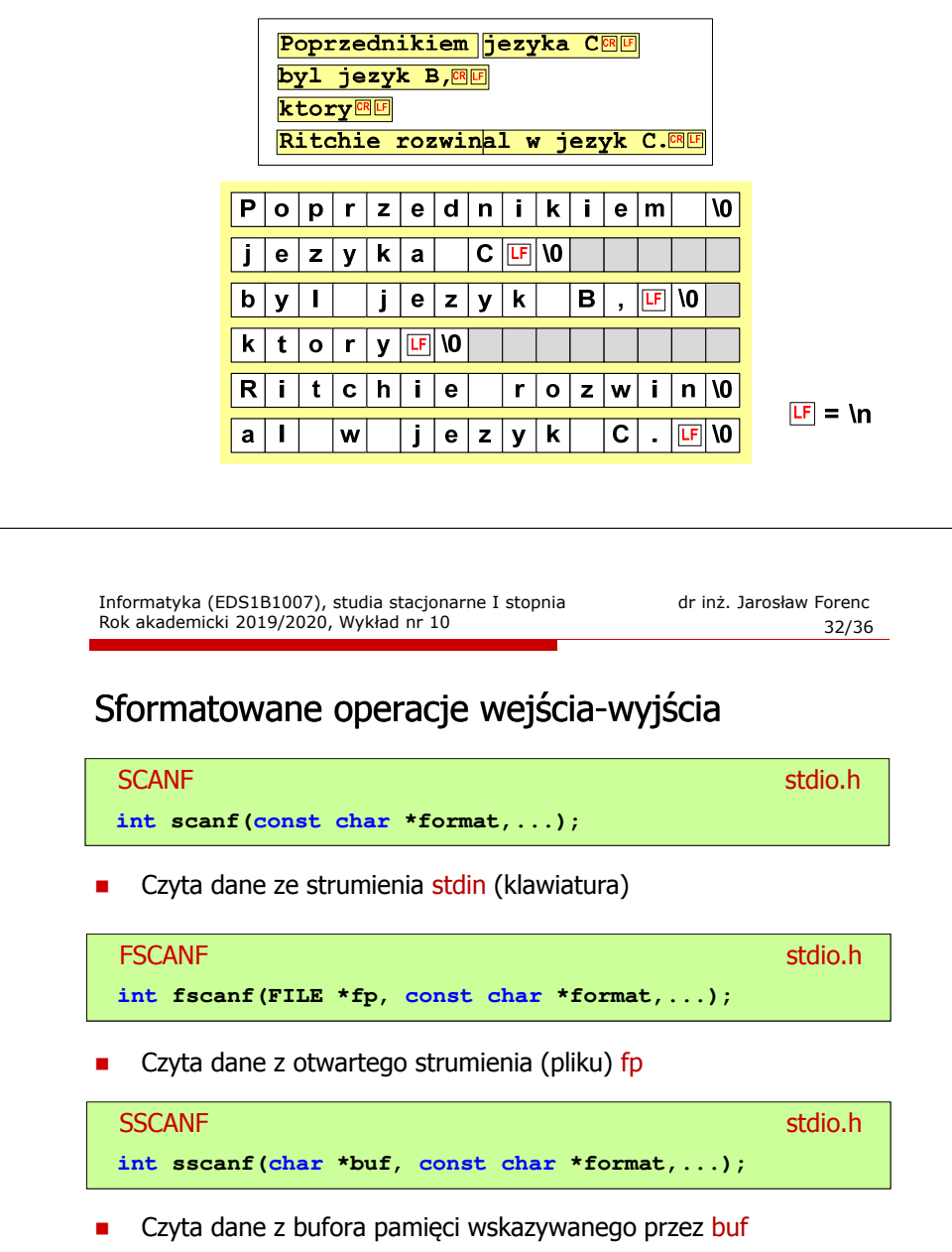

### Sformatowane operacje wejścia-wyjścia

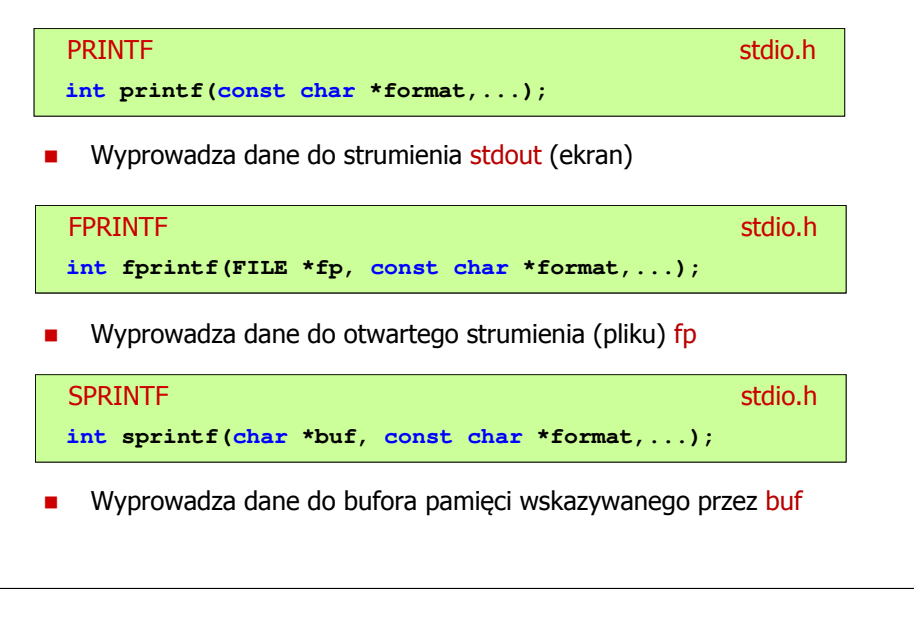

Informatyka (EDS1B1007), studia stacjonarne I stopnia drież. Jarosław Forenc Rok akademicki 2019/2020, Wykład nr 10 Rok akademicki 2019/2020, Wykład nr 10 $\sqrt{35/36}$ 

#### Przykład: zapisanie danych do pliku tekstowego

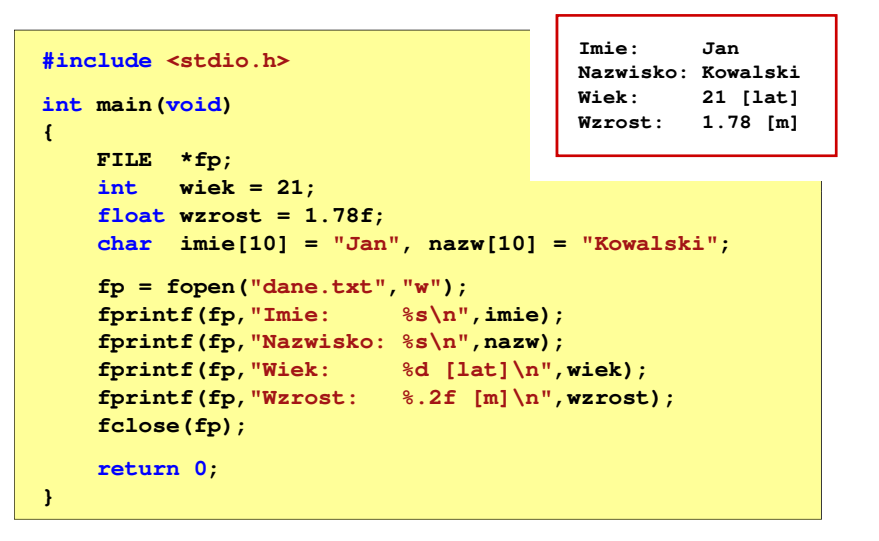

#### Przykład: zapisanie liczb do pliku tekstowego

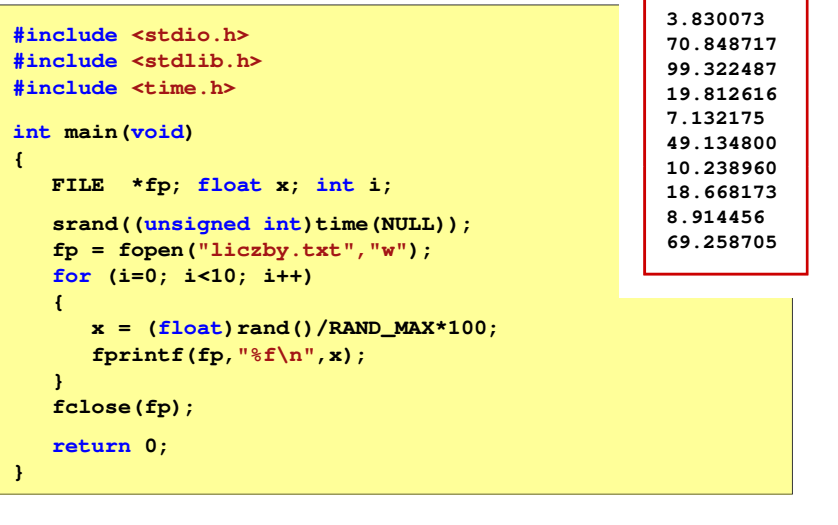

Informatyka (EDS1B1007), studia stacjonarne I stopnia dr inż. Jarosław Forenc Rok akademicki 2019/2020, Wykład nr 10

36/36

#### Koniec wykładu nr 10

# Dziękuję za uwagę!